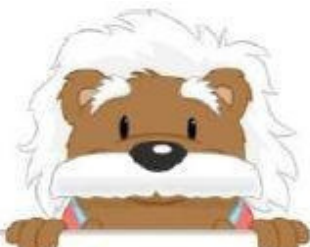

## Perform these multiplications Multi-digit multiplication

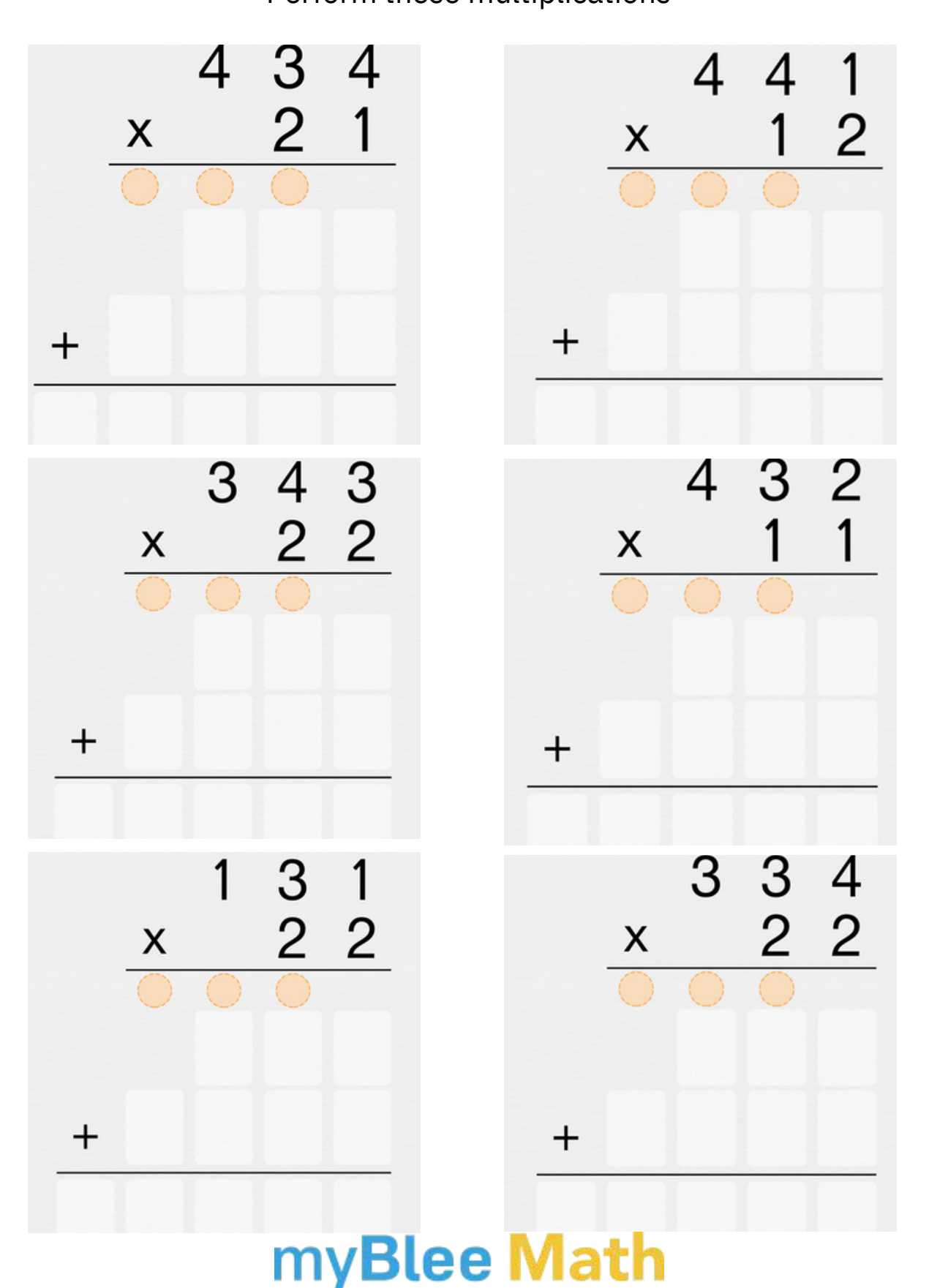